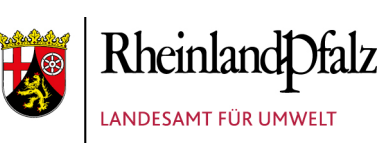

## 27. September 2013 | Naturschutz

## **Neue Version von ARTeFAKT ist freigeschaltet**

Das Informationssystem ARTeFAKT rund um Arten aus Rheinland-Pfalz erfreut sich reger Nachfrage. Es bietet einen übersichtlichen und schnellen Zugriff auf Informationen zu Arten, für die besondere rechtliche Vorschriften gelten, wie er für Planungen und Maßnahmen benötigt wird. Es gibt zwei grundsätzliche Abfragetypen: Einerseits werden für Arten Basisinformationen und die Verbreitung im TK 25-Raster geliefert, andererseits sind für ausgewählte TK 25 die dort gemeldeten Arten abrufbar.

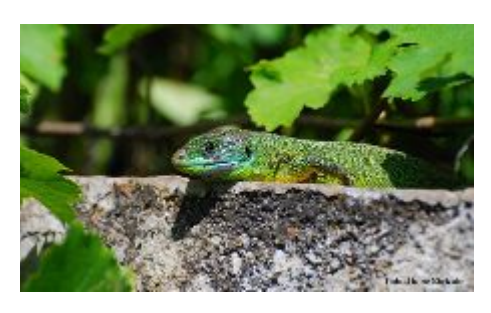

Inzwischen sind aus dem Nutzerkreis vielfältige Vorschläge im LUWG eingegangen, die wir gerne umgesetzt haben, um diese Web-Anwendung in noch höherem Maße an den Bedarf anzupassen. Wir danken allen für die Beteiligung und bitten weiterhin um Ihre Rückmeldungen.

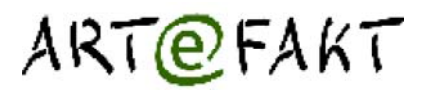

## **Was ist neu?**

- 1. Neben den durch die europäischen Richtlinen zu Natura 2000 betroffenen sowie den geschützten Arten werden nun auch die sogenannten "Verantwortungsarten" behandelt.
- 2. Mit der erweiterten Suchefunktion ist eine individuelle Auswahl von Arten nach spezifischen Kriterien möglich. Diese Abfragen können gespeichert werden.
- 3. Eine Auswahl über mehrere TK-Raster liefert eine Gesamtliste der dort gemeldeten Arten.
- 4. Die Artenlisten können individuell gestaltet werden, dieses Layout kann für die erneute Verwendung gespeichert werden. Neben den bisher verfügbaren Inhalten gibt es nun auch die Möglichkeit, Angaben zur Artengruppe, Verantwortung, TK 25 und zur Information über die Datenquelle abzurufen. Die Anzeige der Artenlisten kann mittels einer Blätterfunktion gesteuert werden. Ein Export der Listen im xls- und csv-Format ist möglich.
- 5. Unter dem Stichwort "Projekte" gibt es Information zu den Datenquellen.
- **ART®FART**  $+12$
- 6. Sowohl im Menü wie auch auf den Reitern Stammdaten und Verbreitung stehen vermehrt Links zur Verfügung, zum Beispiel zum Erhaltungszustand von FFH-Arten in der kontinentalen Region und zur Einschätzung der Empfindlichkeit von Vögeln und Säugetieren gegenüber Windenergieanlagen. Sollte ein externer Link einmal ins Leere führen, bitten wir um entsprechende Rückmeldung, damit wir ihn aktualisieren können.
- 7. Gibt es neue Informationen in ARTeFAKT? An verschiedenen Stellen wird das Datum zum aktuellen Stand eingeblendet.
- 8. Zur Darstellung der Verbreitung gibt es exportierbare Listen und die bewährte Verlinkung zum Landschaftsinformationssytem der Naturschutzverwaltung LANIS mit einer klassifizierten Verbreitungskarte.

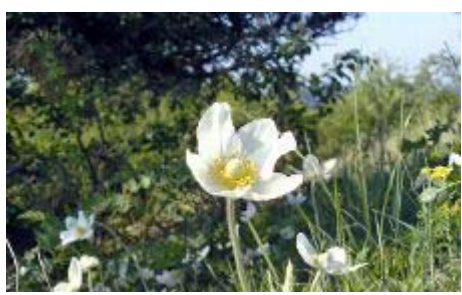

9. Wie können Sie die Daten erhalten? Auf dem Reiter Datenquellen finden Sie die aktuellen Informationen. Artdaten können aber auch projektunabhängig für definierte Räume beim LUWG angefordert werden.

Neugierig? Zugänge zur Anwendung gibt es von dieser Internetseite, aus dem LANIS oder direkt unter www.artefakt.rlp.de. Probieren Sie die neuen Funktionen aus, nutzen Sie gegebenenfalls zur Unterstützung den i-Button, die Hilfe oder melden Sie sich unter dieser Kontaktadresse. Wir freuen uns auf Ihre Rückmeldungen.

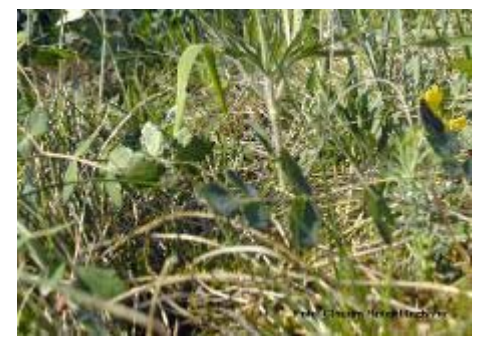

© Landesamt für Umwelt